## **GHANA EDUCATION NEWS (GEN MOCK)**

## **HOME MOCK SEPTEMBER 2O22**

# **ICT 1 & 2**

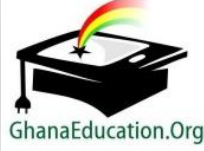

**Name………………….………………………..**

**Index Index Number……………..……………….....**

### **GHANA EDUCATION NEWS (GEN MOCK)**

Enhancing student performance through quality assessment

### **GHANA EDUCATION NEWS MOCK – SEPTEMBER 2022 EDITION**

### **Call us on 0550360658 to register your school or ward for our monthly result focused mocks set by top examiners**

### **PERFORMANCE BOOSTER - MOCK NUMBER 4**

**SEPTEMBER 2022 INFORMATION COMMUNICATION TECHNOLOGY 1 Hr, 45 Minutes**

*Do not open this booklet until you are told to do so. While you are waiting, read and observe the following instructions carefully. Write your name and index number in ink in the spaces provided above.*

*This booklet consists of two papers; I and II. Answer Paper 2 which comes first in your answer booklet and Paper 1 on your Objective Test answer sheet. Paper 2 will last for 1 hr after which the answer book let will be collected. Do not start Paper until you are told to do so. Paper 1 will last 45 MINUTES.*

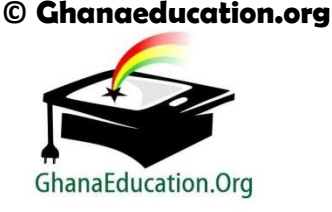

**TURN OVER**

# **INFORMATION AND COMMUNICATION TECHNOLOGY 2 PAPER 2 ESSAY 1 ¼ hours [60 marks]**

*Credit will be given for clarity of expression and orderly presentation of material*

### **SECTION A**

[24 marks]

#### Answer Question 1 **[Compulsory]**

- **1.** (a) Study the diagram below carefully and answer the questions that follow:
	- (i) What is the name of the application program used to create the above file?

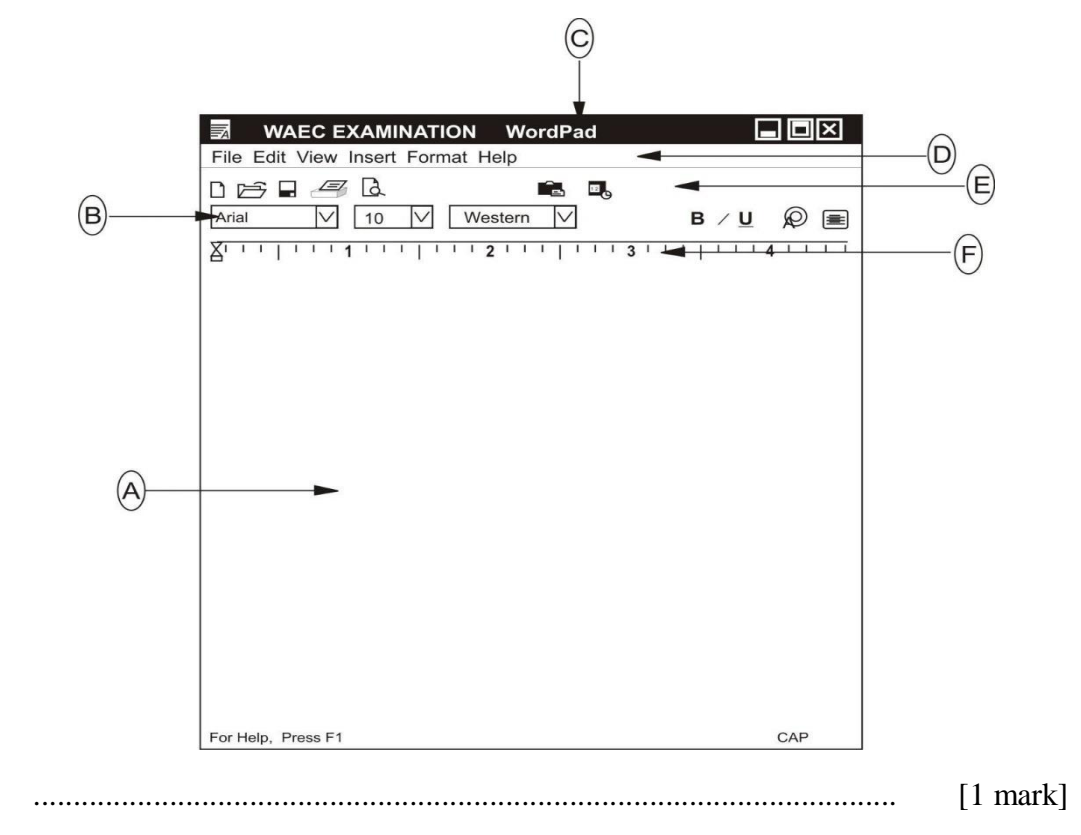

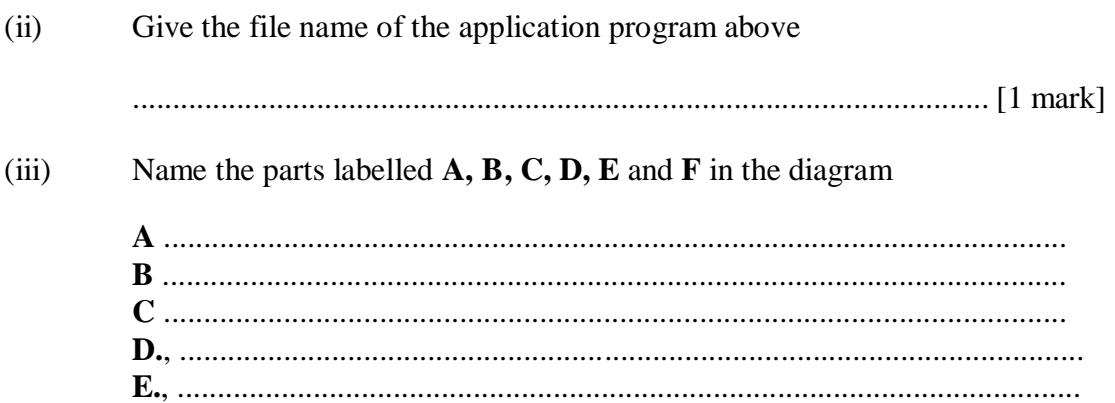

State the functions for **B** and **C** in (a) above.  $(iv)$ 

> $\bf{B}$  $[2 \text{ marks}]$  $\mathbf C$ [2 marks]

 $(b)$ List the steps (in the right order) involved in switching on a personal computer system

 $[6$  marks]

#### **Identify the following ICT tools:**  $(c)$

 $(i)$ 

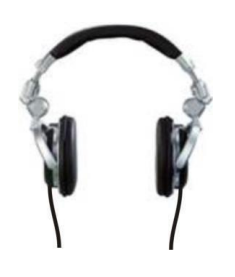

 $(ii)$ 

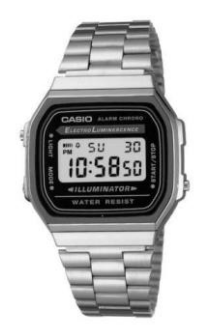

(iii)

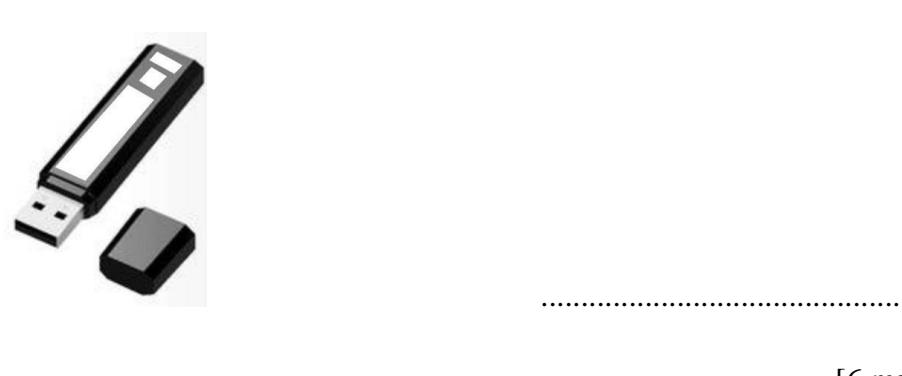

[6 marks]

### **SECTION B [36 marks]** *Answer* **three** *questions* **only** *from this section*

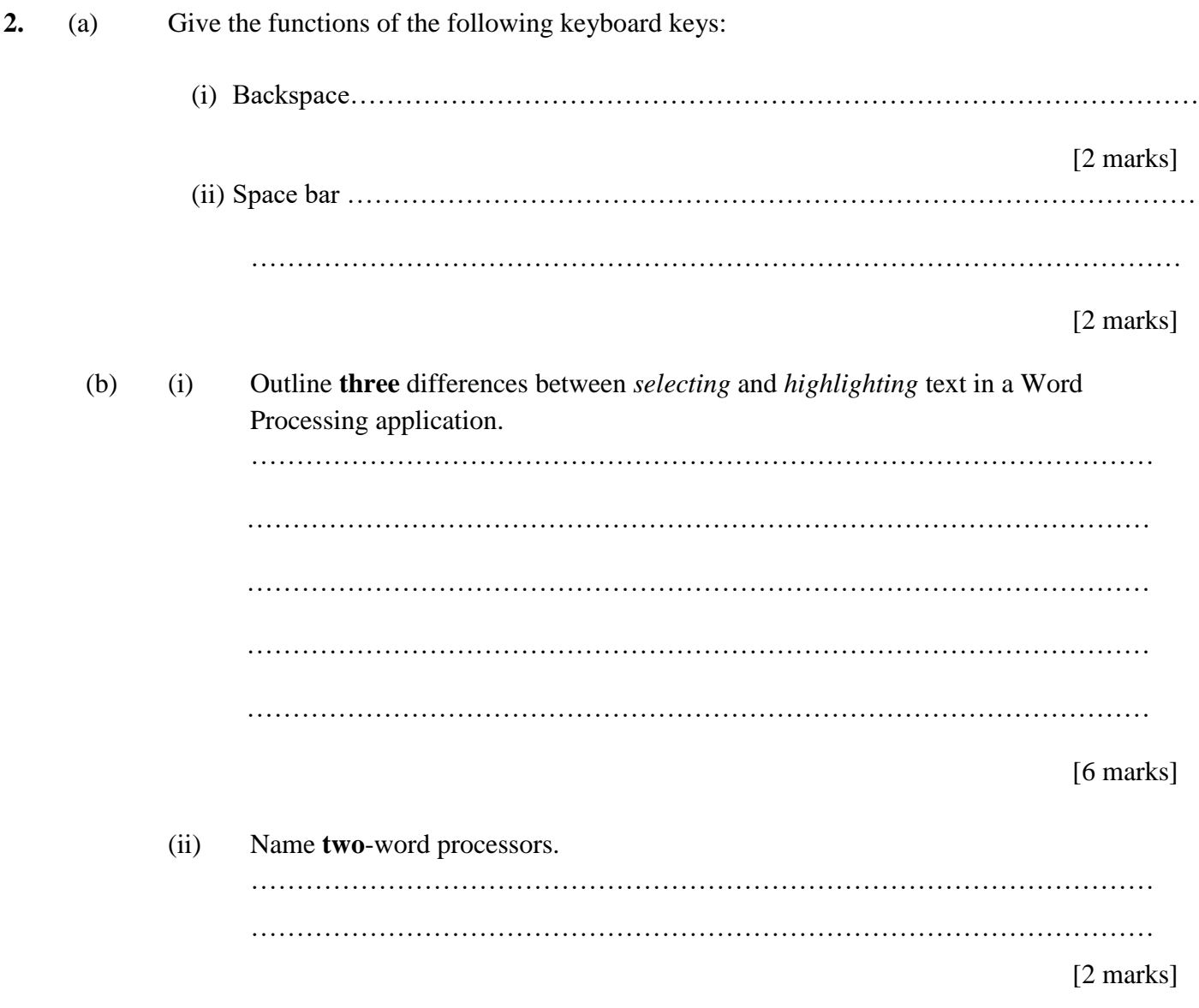

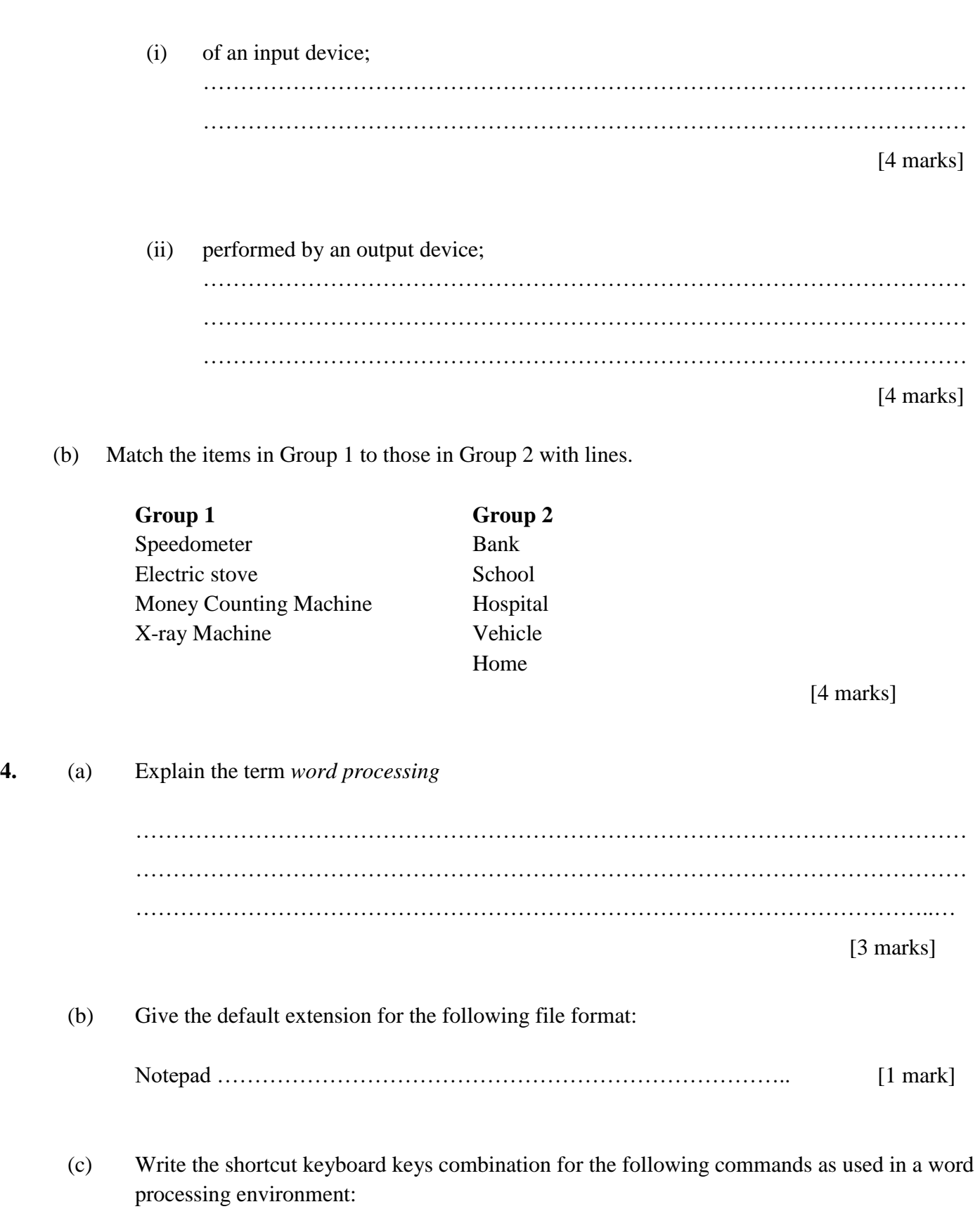

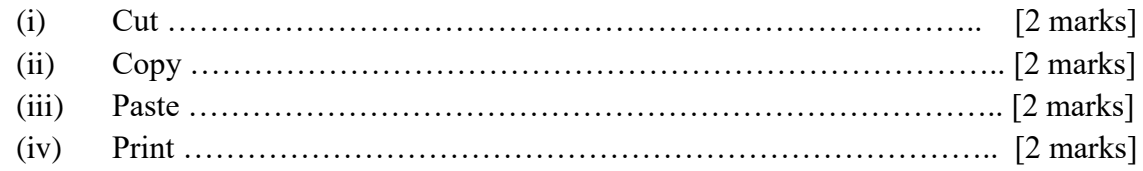

**5.** State **two** differences between

(a) random access memory and read only memory

#### [4 marks]

#### hard disk and pen drive;  $(b)$

[4 marks]

#### file and folder  $(c)$

[4 marks]

## **Information and Communication Technology 1 OBJECTIVE TEST 45 minutes**

- **1.** The **most** common means by which data are input into the computer is through the
	- A. mouse
	- B. keyboard
	- C. microphone
	- D. joystick
- **2.** The least number of input devices that a computer system can have is
	- A. 1
	- B. 2
	- C. 3
	- D. 4
- **3.** The device that converts computer output into displayed images is the
	- A. hard disk
	- B. monitor
	- C. printer
	- D. processor
- **4.** In which of the following are the storage devices arranged on the basis of lowest to the highest capacity?
	- A. CD, DVD, Floppy Disk and Hard Disk
	- B. Floppy Disk, Hard Disk, DVD and CD
	- C. Floppy Disk, CD, DVD and Hard Disk
	- D. Floppy Disk, DVD, CD and Hard Disk
- **5.** The first key on the computer keyboard is
	- A. Caps Lock
	- B. Delete
	- C. Enter
	- D. Esc
- **6.** The default storage location for files and folders is
	- A. My Briefcase
	- B. My Computer
	- C. My Document
	- D. My Network Places
- **7.** Which of the following statements are true about files?
	- I. A file can be renamed whilst it is open.
	- II. A file cannot be deleted whilst it is open.
	- III. A file deleted from a computer may be found in a recycle bin or trash bin.
- A. I & II only
- B. I & III only
- C. II & III only
- D.  $I & II & III$
- **8.** Microsoft Word, Encarta kids, Mavis Beacon Teaches Typing are examples of
	- A. application software
	- B. operating system
	- C. open source package
	- D. system software
- **9.** From which of the following storage media will deleted items be sent to the recycle bin?
	- A. Flash disk
	- B. Floppy disk
	- C. Hard disk
	- D. Zip disk
- **10.** Which of the following programs has features like gridbook?
	- A. Microsoft Paint
	- B. Spreadsheet
	- C. Open Source Writer
	- D. Microsoft Word
- **11.** System software is a platform which runs
	- A. source codes.
	- B. application software.
	- C. operating system.
	- D. utilities.
- **12.** Which of the following is **not** a reason for using ICT in education?
	- A. ICT tools increase learner motivation and engagement.
	- B. ICT tools facilitate the acquisition of basic skills in Maths, English, Science, etc
	- C. ICT tools enhance teaching through the use of presentation software.
	- D. ICT tools force students to learn at others' pace.
- **13.** Viewing television for long periods can damage an individual's
	- A. eye
	- B. head
	- C. mouth
	- D. nose
- **14.** Which of the following is **not** a component of a uniform resource locator (URL) ?
	- A. Web protocol
	- B. Name of browser
	- C. Name of web server
	- D. Name of the file with the directory
- **15.** Which computer keyboard key allows users to erase characters to the left of the cursor?
	- A. Backspace key
	- B. Delete key
	- C. Insert key
	- D. Tab key

**16.** Which component of the computer resembles the typewriter?

- A. Keyboard
- B. Monitor
- C. Mouse
- D. Webcam

**17.** Which of the following devices must be turned on first when booting the computer?

- A. Central Processing Unit
- B. Monitor
- C. Printer
- D. System Unit

**18.** Dragging a folder from one drive to a window on the same drive is equivalent to a

- A. copy operation
- B. cut operation
- C. delete operation
- D. move operation
- **19.** To copy a file means to
	- A. Cut the file
	- B. Delete the file
	- C. Remove the file
	- D. Make a duplicate of the file
- **20.** The area of the taskbar that displays small icons of some programs such as the system clock is
	- A. Programs area
	- B. Scroll bar
	- C. Start menu
	- D. System tray

**21.** The physical material on which a computer keeps data, instructions, and information is called

- A. primary storage.
- B. secondary storage.
- C. tertiary storage.
- D. cache storage.
- **22.** When a computer is on, it is normally termed
	- A. information.
	- B. programming.
	- C. running.
	- D. working.
- **23.** A folder within another folder is called
	- A. file
	- B. subfolder
	- C. inside folder
	- D. innermost folder
- **24.** The following devices can be found in the system unit **except**
	- A. ports
	- B. memory
	- C. motherboard
	- D. scroll wheel
- **25.** Which of the following devices are used to feed a computer system with data?
	- A. Keyboard and monitor
	- B. Keyboard and mouse
	- C. Mouse and monitor
	- D. Mouse and printer
- **26.** The optical storage media among the following is
	- A. compact disc
	- B. floppy disk
	- C. hard disk
	- D. magnetic disk
- **27.** The sharpness of an image on a monitor screen is determined by the number of
	- A. Inches
	- B. Pits
	- C. Pixels
	- D. Units
- **28.** To which of the following activities is ICT useful?
	- I. Education
	- II. Farming
	- III. Medicine
	- A. I and II only
	- B. I and III only
	- C. II and III only
	- D. I, II and III
- **29.** An entity in a file system which contains a group of files is called a
	- A. cabinet
	- B. container
	- C. document
	- D. folder
- **30.** The part of the computer which displays information to the user in soft copy format is the
	- A. Monitor
- B. Printer
- C. Processor
- D. Scanner
- **31.** Which of the following terms refers to unsolicited emails in the form of advertising or chain letters?
	- A. Compose
	- B. Inbox
	- C. Spam
	- D. Trash
- **32.** To apply a formula or function in a spreadsheet program, the symbol used is
	- A.  $=$  or  $*$
	- $B. = or +$
	- $C. = or /$
	- $D. = or -$
- **33.** Which of the following does a user need to bypass before accessing an email?
	- A. Username and computer name
	- B. Username and email name
	- C. Username and password
	- D. Username and yahoo
- **34.** Mathematical calculations in a spreadsheet are called
	- A. Formulas
	- B. Labels
	- C. Numbers
	- D. Values
- **35.** Which of the following is a problem to computer users as a result of radiation from the monitor?
	- A. Body pains
	- B. Dizziness
	- C. Eye irritation
	- D. Loss of grip strength
- **36.** A group of instructions that directs a computer is called
	- A. logic.
	- B. memory.
	- C. program.
	- D. storage.
- **37.** In word processing program, lines, block arrows and flow charts are found on which of the following toolbars?
	- A. Drawing
	- B. Formatting
	- C. Picture
	- D. Standard
- **38.** Which of the following is used to find the minimum number among a set of numbers in spreadsheet functions?
	- A. MAX
	- B. MIN
	- C. MAXIMUM
	- D. MINIMUM
- **39.** A tool for locating information on the internet is the
	- A. universal engine
	- B. database engine
	- C. search engine
	- D. deep web

**40.** Which of the following features in a browser enables users to fetch the latest copy of a web page?

- A. Refresh
- B. Forward
- C. Backward
- D. Stop

# **HOME MOCK SEPTEMBER 2O22 ICT 1 & 2 MARKING SHCEME**

# **Information and Communication Technology 1 OBJECTIVE TEST - ANSWERS**

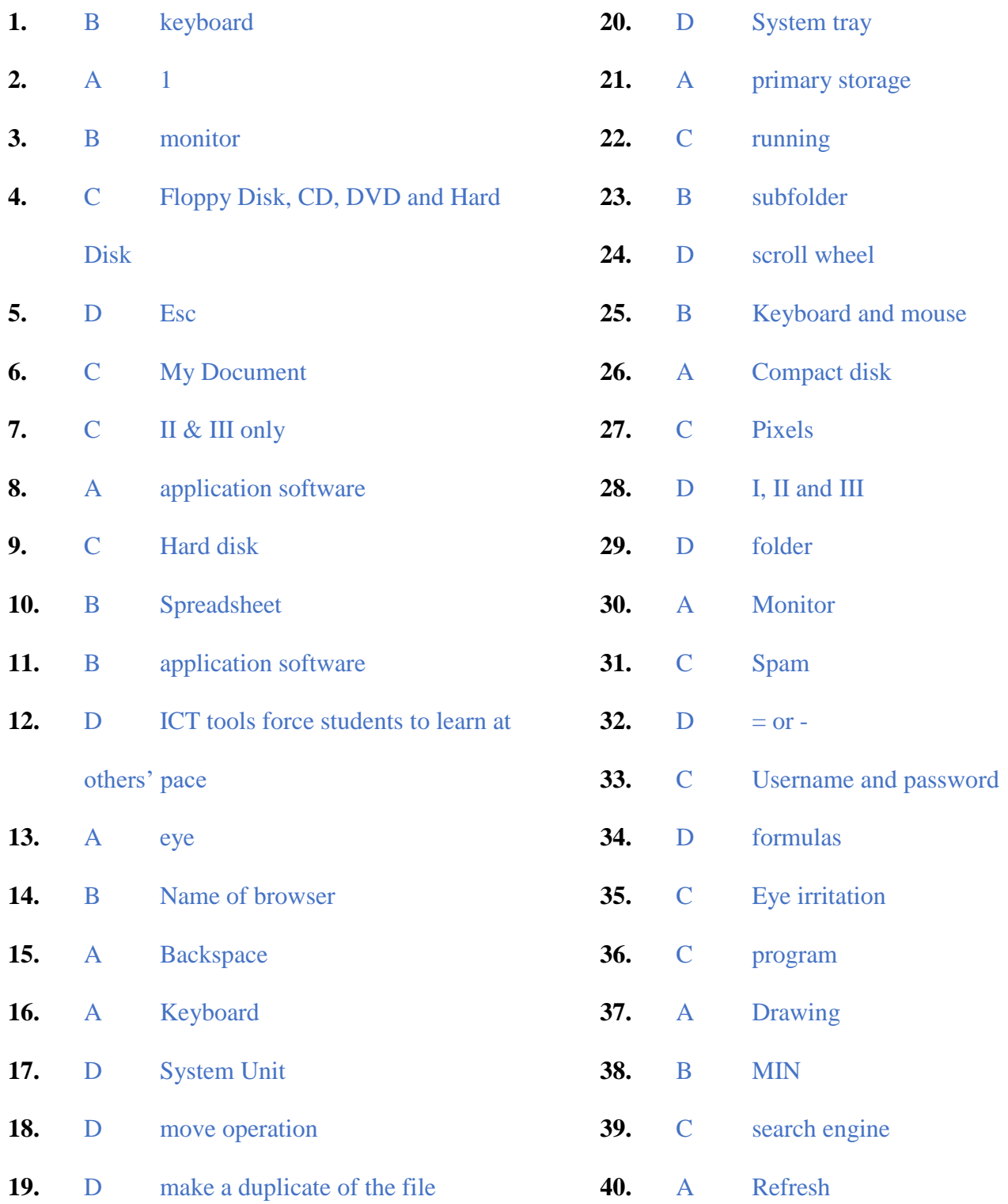

# **Mock Examination 1 INFORMATION AND COMMUNICATION TECHNOLOGY 2 PAPER 2 ANSWERS**

#### **1. (a) (i)** WordPad

**(ii)** WAEC EXAMINATION

#### (iii) A. Document Area or Text Area

- B. Formatting Toolbar
- C. Title bar
- D. Menu bar
- E. Standard toolbar
- F. Ruler

#### **(iv) Functions of B (Formatting Toolbar) -**

- (i) To change the font style
- (ii) To change the font size
- (iii) To change the font colour
- (iv) To bold font (or reverse it)
- (v) To change font to italics (or reverse it)
- (vi) To underline font
- (vii) To insert bullets
- (viii) To align text to the right / left / centre

#### **Functions of C (Title Bar)**

- (i) It shows / displays the title of the document
- (ii) It shows / displays the icon of the application program
- (iii) It shows / displays the name of the application program
- (iv) It shows / displays the minimize, maximize and close command buttons
- (v) It can be used to resize the window
- (vi) It can be used to move / drag the window around

#### **(b) The steps (***in the right order***) involved in switching on a personal computer system**

- (i) Check the power cables connected to the system unit and monitor
- (ii) Check the main socket connection.
- (iii) Make sure there is no floppy disk in the floppy drive
- (iv) Press the power button on the system unit.
- (v) Press the power button on the monitor

#### **(c) Identification of the following ICT tools:**

**(i)**

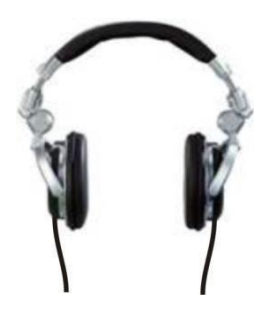

Headphone or earphone

**(ii)**

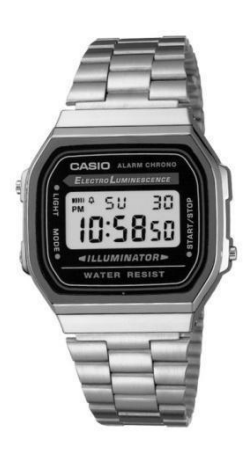

Digital watch

**(iii)**

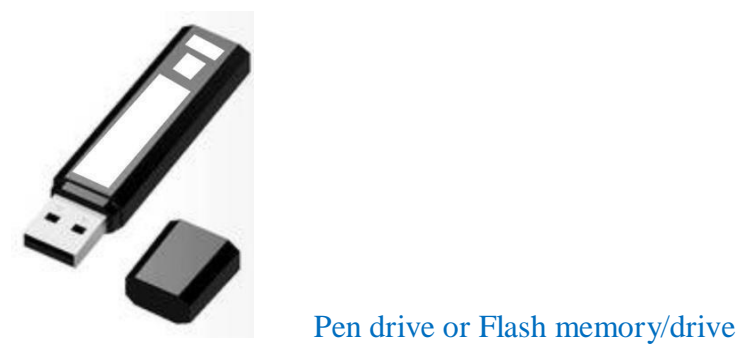

#### **2. (a) Give the functions of the following keyboard keys:**

i. **Backspace** – It is used to delete/erase characters to the left of the cursor / insertion point.

[2 marks]

ii. **Space bar** – It is used to create / inserts a space / gap between words or characters.

[2 marks]

#### **(b) i. Outline three differences between** *selecting* **and** *highlighting* **text in a Word Processing application.**

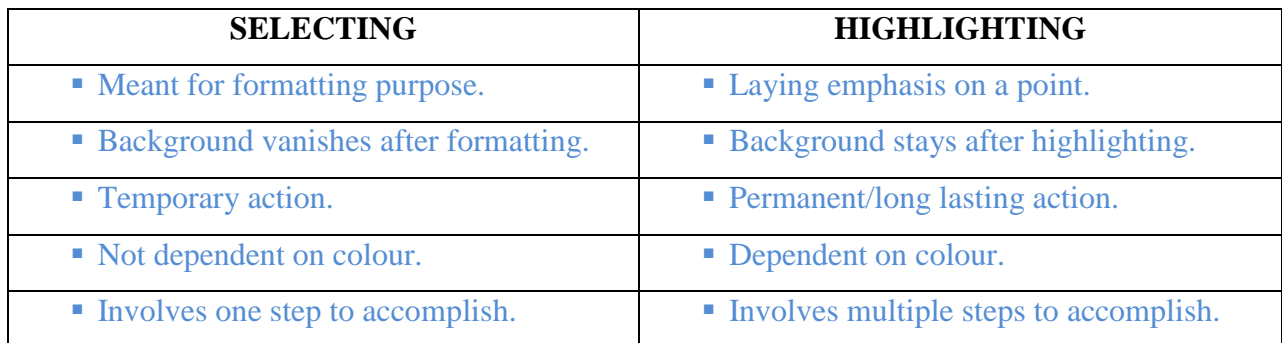

[6 marks]

#### **ii. Name two word processors.**

- **Nicrosoft Word**
- **Writer**
- **WordPerfect**
- WordPad
- **Notepad**
- WordStar
- **Pages**
- AbiWord
- **LibreOffice Writer**
- **IBM Lotus Word Pro**
- **KWord**
- **Jarte**
- **Nisus Writer**
- **GNU TeXmacs**
- Atlantis Word processor
- Kingsoft Writer
- Apache OpenOffice Writer
- **Bean**
- Calligra Words
- $\blacksquare$  Groff
- **JWPce**
- $-LyX$
- Ted
- WordGraph
- AbleWord
- RoughDraft
- WriteMonkey
- FocusWriter
- Judoom

[2 marks]

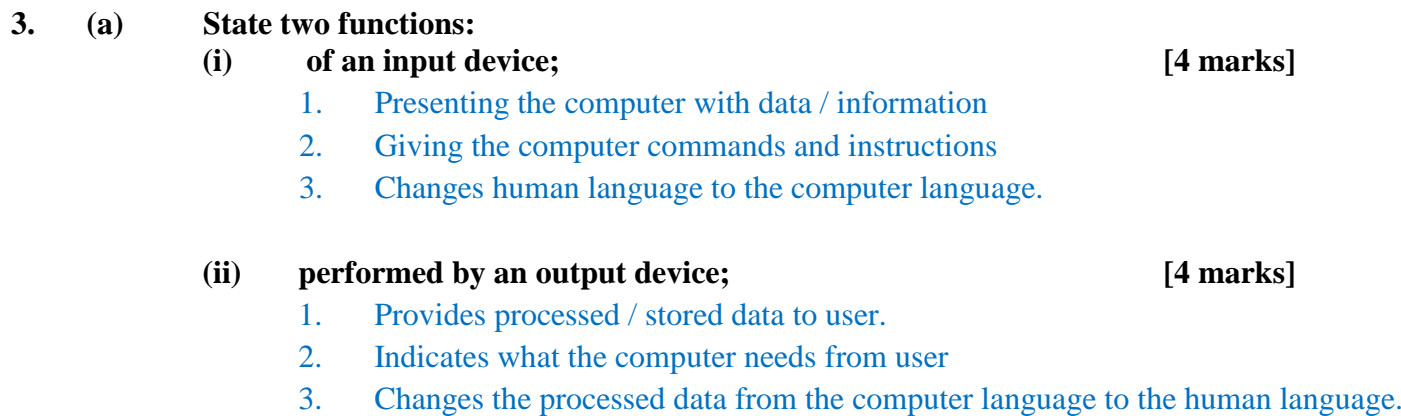

### **(b) Match the items in Group 1 to those in Group 2 with lines. [4 marks]**

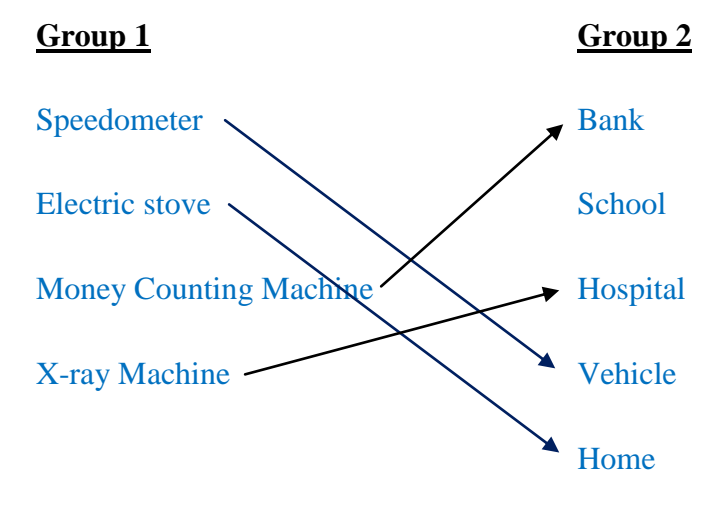

#### **4. (a) Explain the term** *word processing*

It is the production, storage and manipulation of text on a computer using word processor software, such as Microsoft Word.

Examples of Word processing processes include composing, editing, formatting and printing text.

[3 marks]

**(b) Give the default extension for the following file format:** Notepad - **.txt** [1 mark]

#### **(c) Write the shortcut keyboard keys combination for the following commands as used in a word processing environment:**

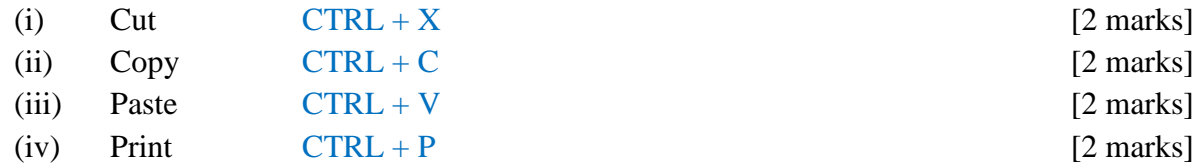

#### **5. Two differences between**

#### **(a) random access memory and read only memory**

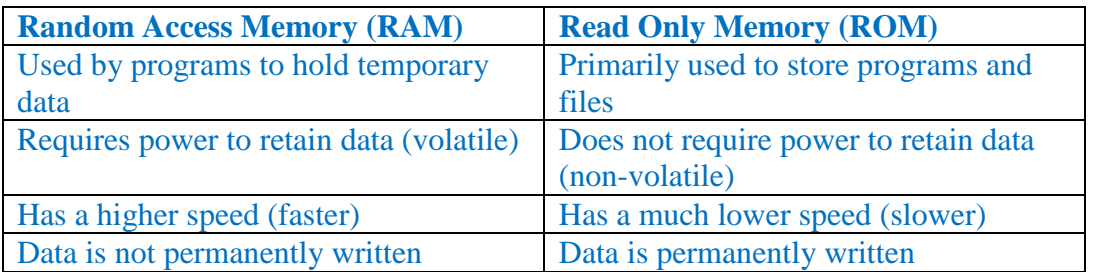

#### **(b) hard disk and pen drive;**

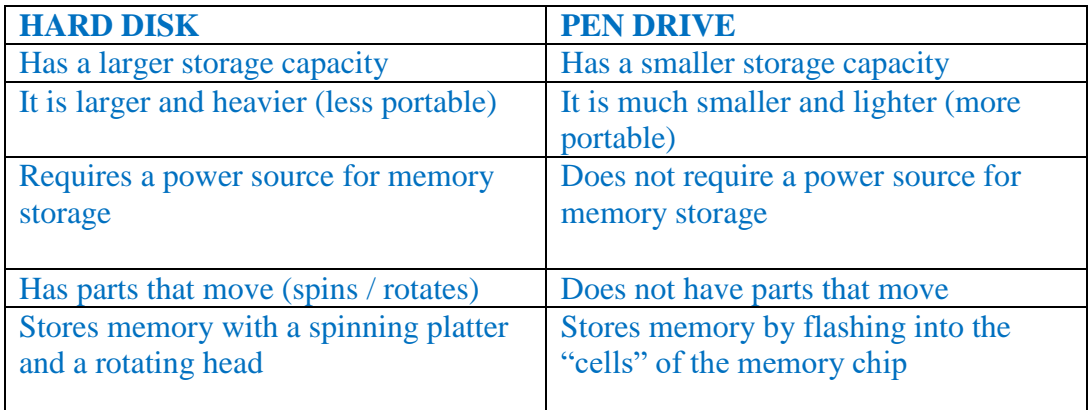

### **(c) file and folder**

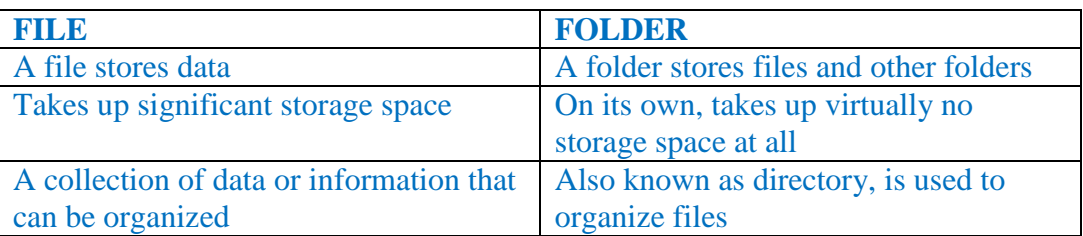